الجمهورية التونسية مجلس الدولة المحكمة الإدارية  $1|15445:$ القضية عدد:

تاريخ الحكم: 30أفريل2010

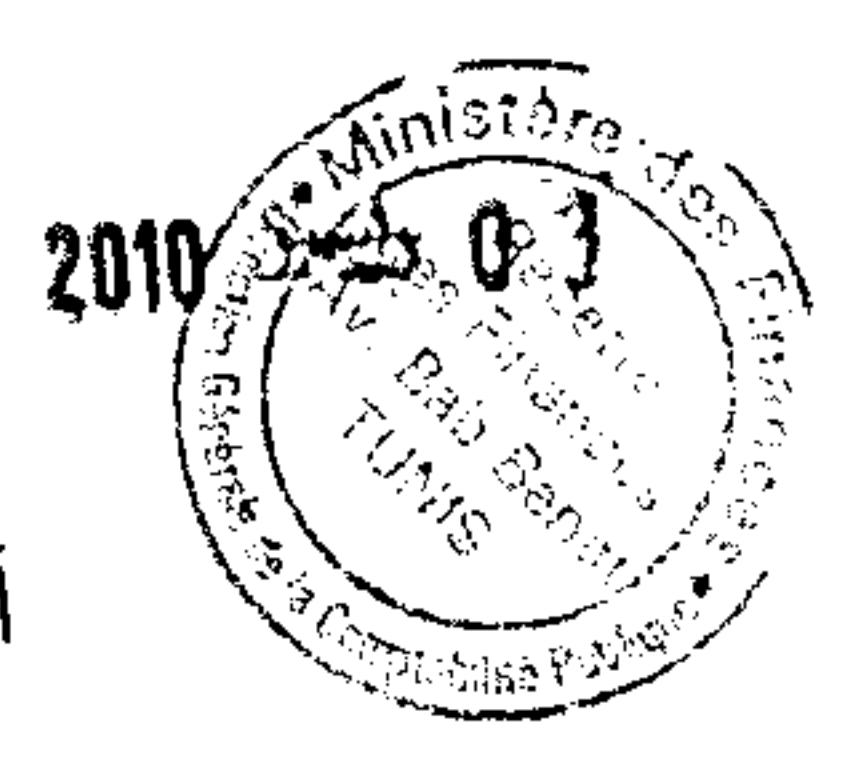

المدّعي: ر

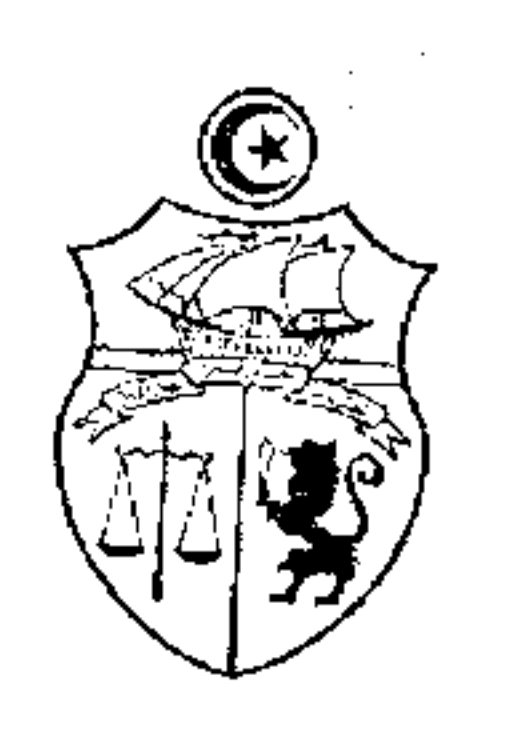

باســــه الشعب التونسي

أصدىرت الدانرة الابتدانية الأولى لمحية كمزدامرية الحكك التالي بين:

الحمد لله،

منجهة،

والمدَّعي عليه: رئيس بلديّة سليمان، عنوانه بمكاتبه ببلديّة سليمان. والمتداخلين: 1 ـــــــــوالي نابل، عنوانه بمكاتبه بولاية نابل. 2 ـــ نبيل بلليلة ،عنوانه بشارع الجمهورية عدد 52 فمج أريحا طريق الشاطئ ،سليمان. من جهةأخرى.

و المرسَّمة بكتابة المحكمة بعد الإطّلاع على عريضة الدعوى المقدّمة من المدعو الص  $\overline{\mathbf{z}}$ بتاريخ18 أفريل 2006 تحت عدد 1/15445، والتي يستفاد منها أنّ المدعو" نـــــــ " عمد إلى إقامة بناء بدون رخصة على عقّار وهبته له والدته والذي يمثّل مناها في العقّار موضوع الرسم العقاري عـــــــــــــــــــــــــــــــدد نابل وذلك في الجزء اليسير منه أمّا في معظم الباقي فقد أقامه باقتحام العقار المتمثّل

في المناب المفرز الراجع إلى ملك الدولة الخاص موضوع الرسم العقاري عـــ560678ـــدد نابل(عدد7600 قديم) والذي كان على ملك ورثة "إ ب " المتوفي بأريانة سنـــ1942ـــة وأضحى على ملك الدولة التونسية بموجب الإتفاقيات المبرمة بين الحكومة التونسية والحكومة الفرنسية بتاريخ 23 فيفري 1984 و4 ماي 1989 والذي يشغله العارض عن حسن نية منذ سنة 1956 وقدَّم في شأنه تصريحا في إشغال عقَّار على ملك أجنبي سنة 1991 بمجرَّد صدور القانون عدد 78

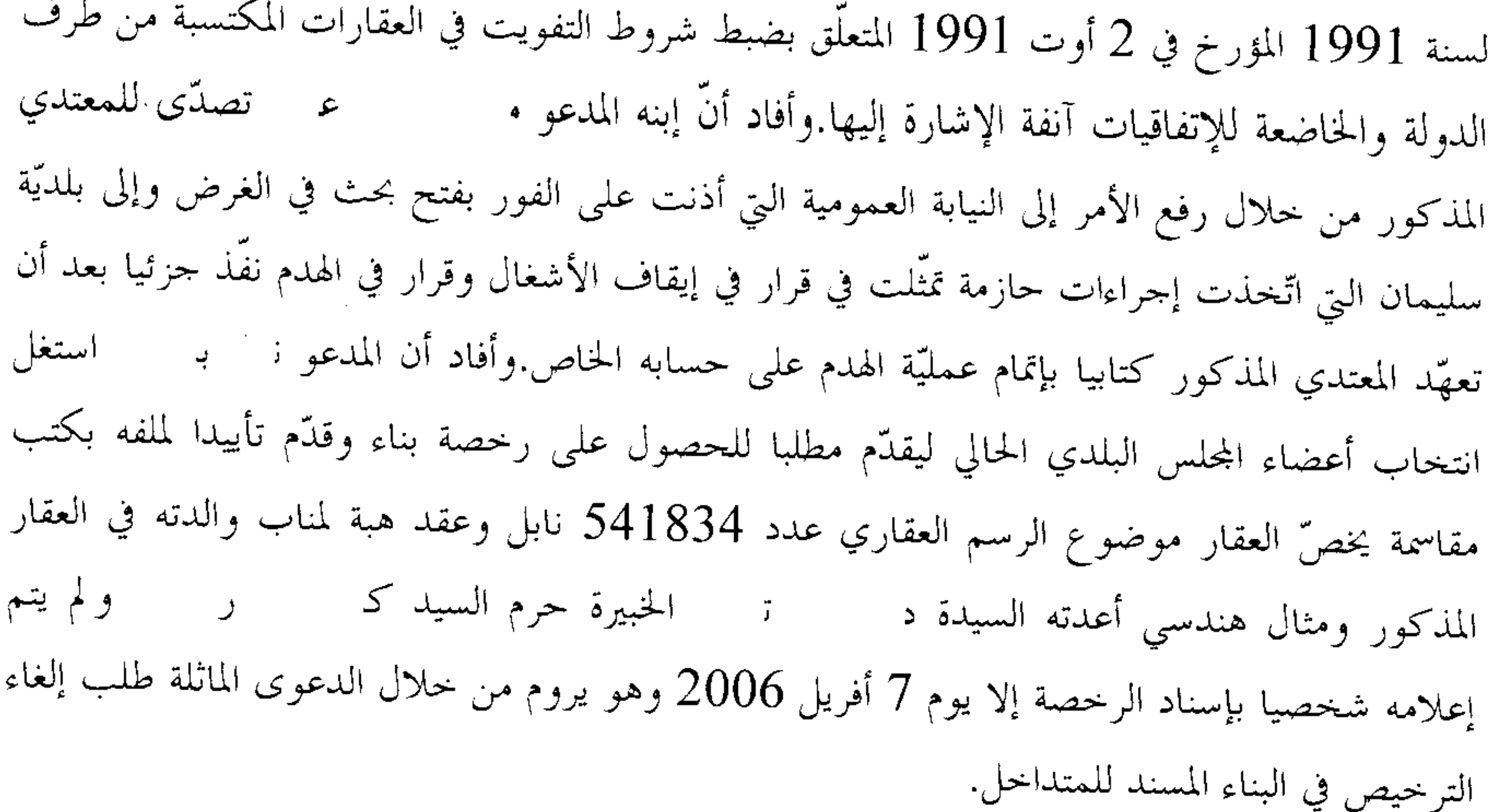

وبعد الإطلاع على التقرير المدلى به من قبل رئيس بلدية سليمان في الردّ على عريضة الدعوى الوارد على المحكمة بتاريخ 31 جويلية 2006 والمتضمّن بالخصوص أنّ البلدية منحت رخصة البناء إلى المدعو تتعلق بتحوير طابق أرضى تجاري وإتمام بناء طابق أول سكني بشارع الجمهورية وذلك اق ا بتاريخ 1 سبتمبر 2005 تحت عــ278ـــدد حسب الإجراءات المعمول هما في الغرض وإثر عرض الملف على اللجنة الجهوية لرخص البناء المحتمعة بمقر الإدارة الجهوية للتجهيز والإسكان بنابل بعد تولي المعنى بالأمر تقديم ما يفيد ملكيته للعقار موضوع الرخصة مستوفية بذلك كل الإجراءات المعمول هما في الغرض، وهذه الرخصة تمثل إمتدادا لرخصة سابقة سلمتها البلدية في سنة 2004 للمعنى بالأمر لإقامة مسكن غير أن هذا الأخير خالف مقتضياقما الأمر الذي دعى البلدية إلى اتخاذ الإجراءات المنصوص عليها بمحلة التهيئة الترابية والتعمير في باب مخالفة تراتيب البناء غير أنه أعاد تقديم مطلب للتحصّل على رخصة ثانية بعد أن قدّم الوثائق المطلوبة وتمّت الموافقة على ذلك من طرف البلدية، وعلى إثر الاعتراض على ، ع بدعوى أن جزء من المساحة التي ستقام رخصة البناء الذي تقدم به المدعو م عليها البناية يرجع بالملكية للأجانب وله الأولوية في شرائه حسب زعمه بادرت البلدية بالتثبت في

الموضوع من باب التحري لا غير باعتبار أن الإعتراض على إسناد الرخصة والحالة تلك يكون من إختصاص المالك هذا إلى جانب كون اعتراض المعني بالأمر لم يرفق بأي مؤيد كان أو اعتراض رسمي لدى المحاكم المختصة بل اقتصر على محرد مطلب احتوى على بعض الحيثيات غير المدعمة بمؤيدات رسمية ولكن رغم ذلك وحين علمت البلدية بعد الإطلاع على سند الملكية للقطعة ذات الرسم العقاري عدد 560678 موضوع الخلاف والمقدرة مساحتها بـــ 2252 م م أن هناك إمكانية أن تكون رخصة

البناء موضوع الطعن ً قد شملت جزءًا من هذه القطعة في مساحة قدرها 131 م م بادرت بإيقاف الأشغال وبدعوة المعنى بالأمر إلى ضرورة تسوية الوضعية العقارية قبل مواصلة البناء الذي أشرف على النهاية،وقد سارع المدعو نـ , بـ بالإتصال بوزارة أملاك الدولة والشؤون العقارية وبالسلط المحلية والجهوية في محاولة منه لتسوية الوضعية بالطرق القانونية غير أنه باعتباره عاملا بالحارج وظروفه لا تسمح له بالبقاء طويلا بأرض الوطن اقترح أن يقدّم إلتزاما للبلدية يلتزم بمقتضاه بتسوية الوضعية العقارية مع أملاك الدولة حسب التراتيب القانونية المعمول ها في الغرض وقد تمت دراسة هذا الطلب بالتشاور مع الأطراف المعنية وقد تبين أن تسوية الوضعيات العقارية تحتاج إلى فترة زمنية معتبرة ً فضلاً عن كون البناية أشرفت على النهاية ولم يبق سوى التهيئة الخارجية مع التعذُّر عليها الرجوع إلى الوراء بعد أن ولَّد تسليم الرخصة للمعني بالأمر حقوقا مكتسبة استقرّ الرأي وبصفة موضوعية على السماح للمعني بالأمر بمواصلة الأشغال وترك الأمور تسوى بين هذا الأخير وأملاك الدولة لاحقا بعد أن تتضح حقوق كل طرف بصفة نمائية خاصة وأن البلدية اعتمدت على قرينة المالك الظاهر من خلال مؤيدات الملكية التي استظهر بما المعنى بالأمر عند طلبه لرخصة البناء من ناحية وأن وزارة أملاك الدولة لم تتقدم إلى البلدية باعتراض على رخصة البناء ،كما تجنبت البلدية أن تصبح طرفا في الخلافات العقارية التي ليست من اختصاصها خاصة وأن مجلة الحقوق العينية تعرضت لهذه المسألة وخصصت لذلك عدة فصول على غرار الفصل 35و36و37 لحلَّ هذه المسائل حسب الحالة بدون أن ننسى كون رخصة البناء المسلمة لا تكون قرينة لاكتساب الملكية وأن إسنادها لا ينس بحقوق الغير أي وزارة أملاك الدولة والشؤون العقارية خاصة وأن المساحة التي شملتها رخصة البناء المحتج ها لا تمثل سوى 6 % من المساحة الجملية للعقار الذي على ملك الدولة وتبقى عملية التسوية ممكنة عمليا وفنيا.وأضافت الجحهة المدعى عليها أنه ليس للعارض الصفة في القيام بدليل أن العقار موضوع رخصة البناء ليس من أملاكه وإنما من أملاك الدولة الخاصة موضوع الرسم العقاري عدد 560678 كما أن العارض لم يدل للمحكمة بما يفيد ملكيته للعقار موضوع التداعي،إلى جانب ذلك فإن اعتراضه على إسناد رخصة البناء يستند بالأساس على كونه له الحق والأولوية في شراء قطعة أرض تمسح قرابة 2252 م2 التي كانت على ملك أجانب وأصرحت على ملاء الدولة وهذه الأولوية في الشراء أساسها القانون عدد 78 لسنة 1991 المؤرخ في

وبعد الإطّلاع على التقرير المدلى به من قبل العارض الوارد على المحكمة بتاريخ 21 ديسمبر ع - توفي بتاريخ 19سبتمبر 2006 وهو 2006 والمتضمّن بالخصوص أن والده المرحوم الصر يطلب على هذا الأساس استئناف النظر في القضية على معنى أحكام الفصل 48(جديد) من القانون المتعلق بالمحكمة الإدارية. ومن جهة الأصل أضاف أنَّ البلدية لم تمتثل للقانون ولم تسحب القرار المطعون فيه استجابة للحيثية الواردة ضمن قرار إيقاف التنفيذ عدد 41/2042 الصادر عن الرئيس الأول للمحكمة الإدارية بتاريخ 16 ماي2006 والتي جاء ها أن وجود نزاع جدي حول ملكية الأرض موضوع رحصة البناء يوجب على رئيس البلدية الإمساك عن تسليم الرخصة المطلوبة أو سحبها في صورة سبق تسليمها وذلك إلى حين فض التراع القائم بشأن الملكية نمائيا، وأنَّ رئيس بلدية سليمان تغافل ضمن ردّه على الدفوعات الشكلية المثارة ضمن عريضة الدعوى وهو ما يعدّ تسليما منه بصحّتها.وإثباتا لعدم استحقاق المستفيد من الرخصة للقطعة موضوع الترخيص أدلى بنسخة مطابقة للأصل من تقرير الإختبار المأذون به من محكمة ناحية مترل بوزلفة.كما أفاد أنه زمن نشر القضية الماثلة لم يكن يعلم أن المدعو : بـ كصَّل أو سيتحصَّل على رخصة في فتح مقهى من الصنف الأول خاصة وأن والده سبق وأن اعترض على ذلك لدى كل من والي نابل ووزير الداخلية لذلك فهو يطلب تسجيل دعوى عارضة ً يطلب من خلالها ۖ إلغاء قرار إسناد الترخيص في فتح مقهى من الصنف الأول إلى المدعو نـ بـ عملا بأحكام الفصل 46 من القانون المتعلق بالمحكمة الإدارية. وبعد الإطّلاع على التقرير المدلى به من قبل رئيس بلدية سليمان الوارد على المحكمة بتاريخ 09 مارس2007 والمتضمّن بالخصوص أنه ليس للعارض الصفة في القيام طالما أن العقار محل التداعي يرجع بالملكية إلى ملك الدولة الخاص، وأن بلدية سليمان لم تسند رخصة مقهى من الصنف الأول للسيد ن , باعتبار أن ذلك ليس من مشمولالها ضرورة أنه حسب القانون عدد 75 لسنة 2004 المؤرخ في 2 أوت 2004 والمتعلق بحذف رخص ومراجعة موجبات إدارية تخصُّ بعض الأنشطة التجارية والسياحية والترفيهية وكذلك قرار وزير الداخلية والتنمية المحلية المؤرخ في 10 سبتمبر 2004 المتعلق بالمصادقة على كراس الشروط الخاص باستغلال المقاهي من الصنف الأول أصبح دور البلدية

يقتصر على المراقبة اللاحقة ومدى التزام صاحب المقهى بالشروط الواردة بمذا الكراس.

وبعد الإطّلاع على التقرير المدلى به من قبل العارض الوارد على المحكمة بتاريخ 09 جويلية 2007 والمتضمّن بالخصوص أنه لا موجب لإعادة مناقشة مسألة الصفة في القيام التي تغدو ثابتة.أمّا من جهة الأصل فإنَّ إنكار البلدية إسنادها لرخصة مقهى يتعارض مع إقرارها بأن دورها يقتصر على الرقابة

اللاحقة لمدى الإلتزام بالشروط الواردة بكراس الشروط باعتبار أن شكلية الرقابة اللاحقة لا تنفى البتّة أنَّ فتح مقهى من الصنف الأول يتوقف حتما وبالضرورة على قرار إداري،كما أن إقرار البلدية بأنما الجهة المختصة بمراقبة توفر الشروط الواردة بكراس الشروط ينطوي على إقرار ضمني من قبلها بأنّها الجـهة الـتي منحت موافقتها علـى فتح مقهى من الصنف الأول إلى المدعو .كما أن الترخيص في المقهى مخالف لأحكام الفصل 18 من كراس الشروط المتعلقة باستغلال المقاهي من الصنف الأول الذي يقتضي أن المساحة لا يجب أن تقل عن 150 م وأن المقهى المذكور قريب من معهد ثانوي خاص على مسافة 20 م ولا يبعد من مدرسة الحبيب ثامر سوى 20 م.وأضاف أنَّ والي نابل امتنع عن اتخاذ قرار عقوبة الغلق النهائي للمقهى نظرا لثبوت المخالفات وذلك عملا بأحكام الفصل 24 من كراس الشروط المتعلق باستغلال المقاهي من الصنف الأوّل والتي تقتضي أن مخالفة مقتضيات كراس الشروط توجب العقوبات المنصوص عليها بالقانون عدد 75 لسنة2004 المؤرخ في 2 أوت 2004 المتعلق بحذف رخص ومراجعة موجبات إدارية تخص بعض الأنشطة التجارية والسياحية والترفيهية.وبناء على أن العبرة بالطلبات الأخيرة فإنه يلتمس تسجيل قيامه بدعوى عارضة على معنى الفصل 46 من قانون المحكمة الإدارية ويطلب إلغاء قرار الرفض الضمني لاتخاذ قرار في الغلق لمحل مخالف لمقتضيات كراس الشروط المتعلق بالمقاهي من الصنف الأول الصادر عن والي نابل.

وبعد الإطّلاع على التقرير المدلى به من قبل بلدية سليمان الوارد على المحكمة بتاريخ 14 نوفمبر 2007 والمتضمّن بالخصوص أن العارض تجاهل الردّ عن الدفع المتعلق بعدم توفّر شرط الصفة في القيام و أن البلدية ليست المختصة في إسناد وإلغاء تراخيص استغلال المقاهي الراجعة للوالي.

وبعد الإطّلاع على التقرير المدلى به من قبل والي نابل الوارد على المحكمة بتاريخ 08 مارس 2008 والمتضمّن بالخصوص طلب رفض الدعوى بمقولة أنه ليست للعارض الصفة القانونية والمصلحة في القيام لانتفاء المضرّة.

وبعد الإطّلاع على التقرير المدلى به من قبل العارض الوارد على المحكمة بتاريخ 18 أفريل 2008

والمتضمّن بالخصوص تمسّكه بما ورد ضمن تقاريره السابقة من ملحوظات.

وبعد الإطّلاع على التقرير المدلى به من والي نابل بتاريخ 21 ماي2008 والمتضمّن بالحصوص أنّ المسمى نـ با غير متحصل على رخصة في استغلال مقهى من الصنف الأول وإنما تقدَّم بملف في الغرض إلى مصالح القباضة المالية مرجع النظر الترابي للحصول على بطاقة التعريف الجبائية وذلك تبعا لصدور كراس الشروط المتعلق باستغلال المقاهي من الصنف الأول بالرائد الرسمي للجمهورية التونسية

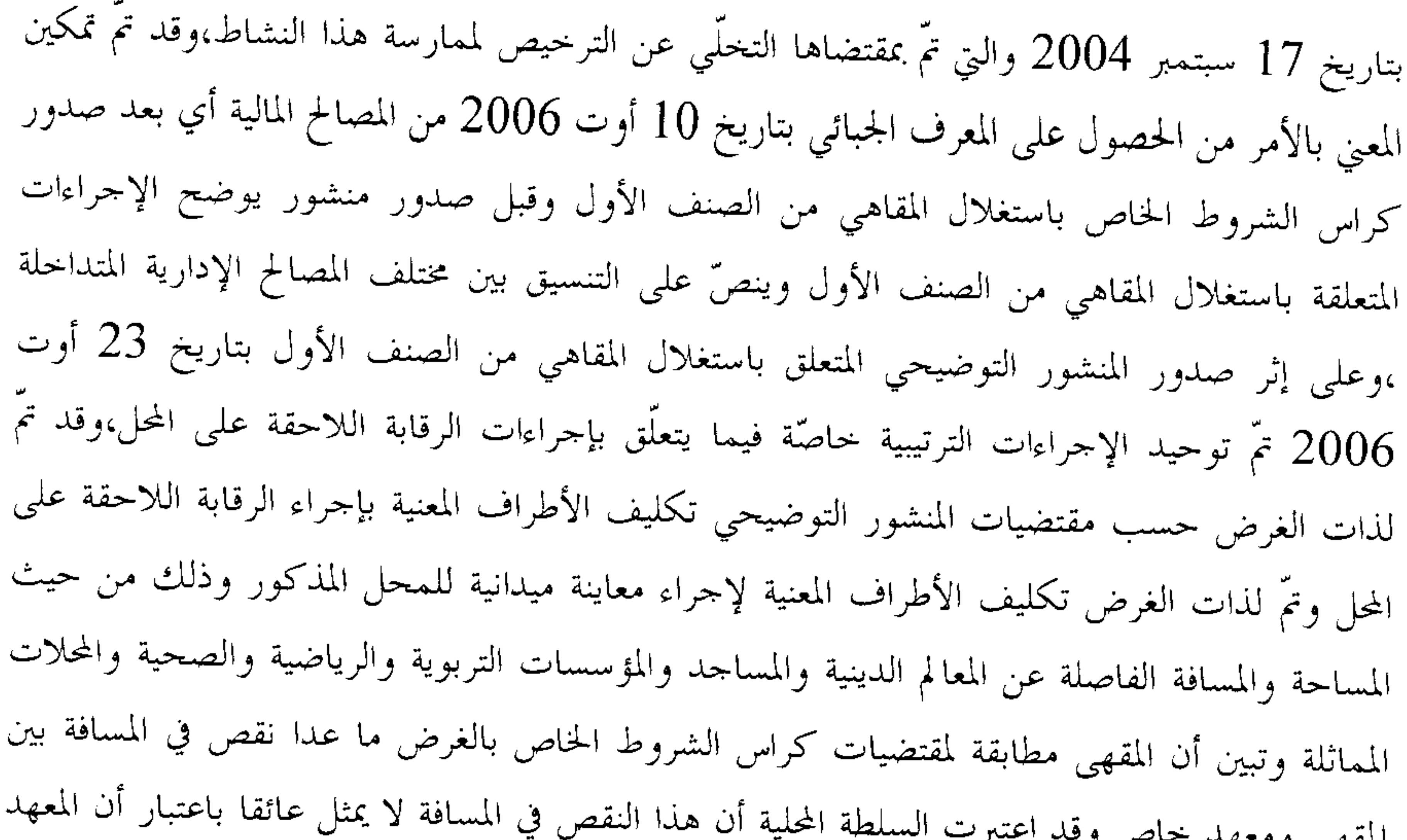

الخاص لا يتواجد على نفس الطريق التي تنتصب به ذات المقهى كما أن هذه الأخيرة متواجدة بمنطقة تجارية تكثر فيها الحركة الإقتصادية وقد ساهمت في تجميل المدينة وتعتبر من المقاهي النموذجية في المنطقة سواء من حيث المظهر العام أو توفر الشروط الصحية حيث أن صاحبها قام باستثمارات معتبرة لتهيئتها وجعلها عصرية وتعتمد على تعريفة سياحية وهي الآن تنشط منذ حوالي السنتين ولم يسجّل بشألها إخلالات أو تجاوزات حسب التراتيب الجاري بما العمل.

وبعد الإطّلاع على الوثائق المدلى ها من بلدية سليمان بتاريخ 02 جوان 2008.

وبعد الإطّلاع على التقرير المدلى به من العارض بتاريخ 02 ماي2009 والمتضمّن بالخصوص أنه بعد أن استولى المدعو : ب على مسافة قدرها 131 م م عمد المدعو عـ امنك العا مدّة إلى محاولة الإستيلاء على ما تبقى من المناب الراجع إلى ملك الدولة من العقار الدولي المسحل الكائن بشارع الجمهورية بسليمان موضوع الرسم العقاري عدد 560678 نابل وذلك بإلقاء عدد من الشاحنات القديمة به ووضع كلب من النوع الشرس وبقرة حلوب شدّ وثاقها مباشرة في الحائط الملاصق

فأصبحت حياة جميع أفراد العائلة تعرف معاناة شديدة مردّها الروائح عا لغرفة نوم شقيقه م الكريهة والضوضاء المتأتية من العقار المذكور،فضلا عن ذلك فإن المدعو عبد الرحمان العموري يقوم بأشغال بناء بغرض التوسّع على حساب العقار الدولي المذكور انطلاقا من عقاره المحاور والكائن بشارع الجمهورية قبالة صيدلية الليل.وأفاد العارض أنه لفت نظر رئيس بلدية سليمان ثم والي نابل إلى ما بلغه من أنّ المذكور تحصّل على موافقة إدارية على تحسين واجمهة مسكن من قبل المصالح الراجعة إليه بالنظر 6

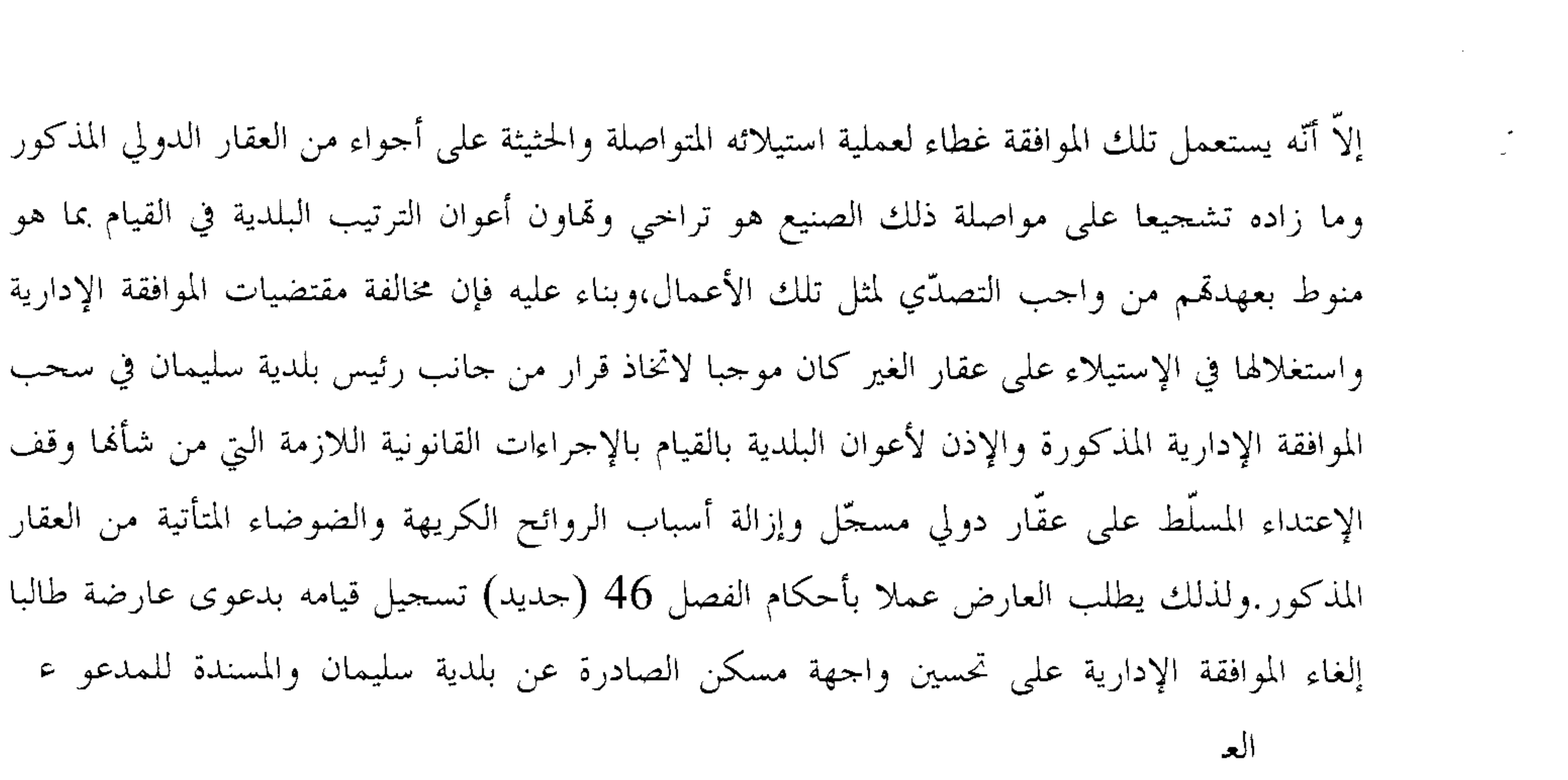

وبعد الإطَّلاع على بقيَّة الأوراق المظروفة بالملف وعلى ما يفيد إستيفاء إجراءات التحقيق في القضيَّة.

وبعد الإطّلاع على القانون عدد 40 لسنة 1972 المؤرخ في 1 جوان 1972 و المتعلّق بالمحكمة الإداريّة كما تمّ تنقيحه و إتمامه بالنصوص اللاّحقة له و آخرها القانون الأساسي عدد 63 لسنة 2009 المؤرخ في 12 أوت 2009.

وعلى قرار وزير التجهيز والإسكان المؤرّخ في 19 أكتوبر 1995 المتعلّق بضبط الوثائق المكوّنة لملفّ رخصة البناء وأجل صلوحيتها والتمديد فيها وشروط تجديدها.

وبعد الإطَّلاع على ما يفيد إستدعاء الأطراف بالطريقة القانونيَّة لجلسة المرافعة المعيّنة ليوم 09 مارس 2010 وبما تمَّ الإستماع إلى المستشار المقرر السيد ســـ الجــــــ في تلاوة ملخص لتقريره الكتابي، وحضر المدّعي وتمسّك بطلباته وتعهّد بتقديم الإختبار المأذون به من قبل هذه المحكمة في ظرف عشرة أيام من تاريخ هذه الجلسة وحضر ممثل بلدية سليمان وتمسّك بالتقارير الكتابية ولم يحضر من يمثل ولاية إثر ذلك حجزت القضية للمفاوضة و التصريح بالحكم لجلسة يوم 30 أفريل 2010.

و مها و بعد المفاوضة القانونية صرح بما يلي:

من حيث أطراف النزاع:

إِلاَّ أَنَّ هذا الأخير توفَّى بتاريخ 19 حيت قدَّمت القضيَّة إِبَّان نشرها من المدَّعى الصه عی بواسطة المكتوب الوارد على كتابة سبتمبر2006،وقد عبّر ابنه المدعو ر عا

المحكمة بتاريخ 21 ديسمبر 2006 عن رغبته في متابعة سير القضيّة مدعّما طلبه هذا بمضمون وفاة مورثه.

وحيث اقتضى الفصل 48 من قانون المحكمة الإدارية:" يعطل النظر في القضية بوفاة أحد الأطراف أو بفقده أهلية التقاضي أو وفاة نائبه القانوني أو زوال صفة النيابة عنه، وتودع بكتابة المحكمة ما لم يختم

التحقيق فيها. وتستأنف المحكمة التحقيق في القضية بطلب من وارث المتوفي أو من يقوم مقام فاقد الأهلية أو مقام من زالت عنه الصفة على أن يتم ذلك في أجل لا يتحاوز الثلاث سنوات من تاريخ إيداع الملف بكتابة المحكمة.

ونفس هذا الحق مخول للطرف المقابل. وبانتهاء المدة المذكورة يقع التصريح بترك القضية، والحكم بتركها لا يسقط الحق في أصل الدعوى".

وحيث يتَّحه قبول تداخل وارث المدَّعي شكلاً لتقديمه قبل الفصل في القضيَّة ومؤيَّدا بالوثائق المثبتة لوضعيته كوارث وبالنظر إلى أنَّ مثل هذا التزاع ينقل للورثة ويجعلهم حالَّين محلَّ مورَّثهم كمدَّعين مع ما يترتَّب عن ذلك من حقوق وواجبات تنجرُّ لهم من هذا الحكم.

من حيث تحديد القراب المطعون فيه:

حيث يتبيّن من عريضة الدّعوى أنّ المدّعي طلب إلغاء القرار الصادر عن رئيس بلديّة سليمان بتاريخ 1 سبتمبر 2005 القاضي بإسناد رخصة بناء للمتداخل،ثمّ وفي التقارير المصاحبة لها طلب إلغاء قرار الرفض الضمني للبلديّة المدّعى عليها لإتّخاذ قرار غلق مقهى المتداخل كإلغاء الموافقة الإداريّة على تحسين واجهة مسكن صادر عن نفس البلديّة .

وحيث ولئن كان الأصل في قضاء الإلغاء أن يتمّ الطّعن في كلّ قرار إداري بمقتضى عريضة مستقلّة فقد أجاز فقه قضاء هذه المحكمة الطّعن في عدّة قرارات إداريّة صلب عريضة واحدة إذا كانت للطّاعن

نفس المصلحة في إلغائها أو كانت توجد بين القرارات المطعون فيها رابطة متينة أو كانت الدعوى ترمي إلى البتّ في موضوع مشترك بين كافّة المقررات.

وحيث يتحلَّى من أوراق الملف أنَّ قرار إسناد رخصة بناء إلى المتداخل وقرار رفض غلق المقهى المستغلّ من قبل هذا الأخير يتّحدان من حيث الموضوع ضرورة أنّ المقهى المذكور أقيم على العقّار

موضوع رخصة البناء الذي يطعن العارض بإلغائه، على عكس الموافقة الإداريّة على تحسين واجمهة مسكن صادر عن بلديّة سليمان الذي يتعلّق بمسألة لا تمتّ بصلة إلى القرارين المذكورين أعلاه.

وحيث وفي ضوء ما سلف بيانه يكون الطُّعن مقتصرا على إلغاء رخصة البناء المسندة للمتداخل وقرار الرفض الضمني لاتّخاذ قرار في غلق المقهى.

من جهةالشڪل:

حيث دفعت الجهة المدعى عليها برفض الدعوى شكلا ضرورة أنه ليس للعارض الصفة في القيام ذلك أن العقار موضوع رحصة البناء ليس من أملاكه وإنما من أملاك الدولة الخاصة موضوع الرسم العقاري عدد 560678 وهو ما أشار إليه ضمن عريضة دعواه حينما أشار إلى كون البناء موضوع الترخيص المطعون فيه أقيم في البناء المفرز الراجع لملك الدولة الخاص كما أن العارض لم يدل للمحكمة

بما يفيد ملكيته للعقار موضوع التداعي وبالتالي فإن طلبه لا يستقيم قانونا.

وحيث ثبت من تقرير الإختبار المعدّ من الخبير السيد الفهري الضخّاك بناء على الحكم التحضيري الصادر عن السيد حاكم ناحية مترل بوزلفة بتاريخ 02 جوان 2006 أنّ العقّار محلّ التداعي يتواجد بجوار العقار الراجع لوالد العارض.

وحيث جرى عمل هذه المحكمة على أن مجاورة المنتفع برخصة بناء كافية لوحدها لإثبات المصـــلحة في الطعن بالإلغاء في رخصة البناء،وهو ما يتَّجه معه ردّ الدفع الراهن.

وحيث فيما عدى ذلك رفعت الدعوى في ميعادها القانوني، ممَّن له الصفة والمصلحة واستوفت جميع مقومالها الشكلية الجوهرية, لذا فقد اتحه قبولها من هذه الناحية.

من جهةالأصل:

 $\frac{1}{2}$  and  $\frac{1}{2}$  and  $\frac{1}{2}$  and  $\frac{1}{2}$  and  $\frac{1}{2}$  and  $\frac{1}{2}$  and  $\frac{1}{2}$ 

الذي تمّ بموجبه إعطاء الموافقة وأمضاه المدعو كمال بن رمضان المذكور إمعانا في التهاون بالقانون والتراتيب العمرانية.

وحيث تمّ بتاريخ 07 ماي 2008 توجيه مكتوب لبلدية سليمان لمطالبتها بالإدلاء بمحضر اللجنة الفنية الجهوية لرخص البناء المنعقدة بتاريخ 01 سبتمبر 2005 لإسناد رخصة البناء موضوع الدعوى الماثلة مع بيان صفة كل أعضاء اللحنة المذكورة، غير ألها لم تدل بصفة كل أعضاء اللحنة ضمن الوثائق المدلي بها من قبلها بتاريخ 02 جوان 2008.

وحيث أن إحجام الجهة البلدية عن مناقشة هذا المطعن وعدم إدلائها بما يفيد صفة كل أعضاء اللحنة الفنية يحول من ناحية دون ممارسة المحكمة لرقابة الشرعية الراجعة لها قانونا ويضفي الجديّة على مقولات العارض كما أنَّه يعدُّ تسليما من البلدية بصحَّة إدَّعاءات العارض، ويتعين تبعا لذلك قبول المطعن المائل.

عن المطعن المأخوذ من عدم التزام البلدية برأي اللجنة الفنية لرخص البناء:

حيث تمسّك العارض أن موافقة اللجنة الفنية لرحص البناء كانت موقوفة على ضرورة إستكمال الملف باعتبار أن موضوع الرخصة هيّ بناية مفتوحة للعموم إلا أن رئيس البلدية أمضى على قرار إسناد الرخصة للمدعو نـ بـ دون استكمال الشكلية الجوهرية التي يستوجبها قرار وزير التجهيز والإسكان المؤرخ في 19 أكتوبر 1995 المتعلق بضبط الوثائق المكونة لملف رخصة البناء وتحديدا الفقرة"د" من الفصل 3 منه.

وحيث ينصّ الفصل 3 الفقرة "د" من قرار وزير التجهيز والإسكان المؤرّخ في 19 أكتوبر 1995 سالف الذَّكر على أنَّه:"يحتوي مشروع البناء المعدّ في ثلاثة نظائر على الوثائق التالية:..."د" مثال في هيكل الحامل للمبنى معد من طرف مكتب دراسات مؤهّل للغرض أو من طرف مهندس مختصٌّ مرسَّم بجدول عمادة المهندسين".

وحيث ثبت من خلال المكتوب الموجه من المدير الجهوي للتجهيز والإسكان بنابل إلى رئيس بلدية

سليمان والمدلى به من البلدية المدعى عليها بتاريخ 02 جوان 2008 أن اللجنة الجهوية لرخص البناء المجتمعة يوم 1 سبتمبر 2005 وافقت على ملف الترخيص في البناء للسيد : ب على أن يتمَّ تحديد البناء من طرف مصالح البناء مع تقديم دراسة في الهيكل الحامل للمشروع قبل تسلُّم القرار كما ذيَّل المكتوب المذكور بإمضاء مع ملاحظة أنه تمّ تسليم رخصة البناء إلى الطالب بدون تقديم دراسة في الهيكل الحامل للمشروع بإذن من رئيس البلدية.

وحيث استقرَّ فقه قضاء هذه المحكمة على إلزامية آراء اللجان الفنية لرخص البناء ضرورة أن آراءها تحمل أبعادا فنية وتضمن في تركيبتها مشاركة عديد الأطراف،الأمر الذي يجعل عدم احترام رئيس البلدية للرأي اللحنة الفنية بالنسبة لقضية الحال ًمنطويا على خرق للقانون، ويتحه تبعا لذلك قبول المطعن الماثل كسابقه.

## عن المطعن المأخوذ من الإنحراف بالإجراءات:

حيث لاحظ العارض أن الترخيص المنتقد قد منح على سبيل التسوية لبناء مقام بدون رخصة وهو ما يعدّ مخالفة فادحة للفصل 68 من مجلة التهيئة الترابية والتعمير إذ أن التشريع المعمول به يوجب على البلدية إيقاف الأشغال وإصدار قرار في الهدم في كل الحالات ما دام البناء مقاما بدون رخصة، وقد مكنت رخصة البناء المذكورة المستفيد منها من إضفاء شرعية وهمية على عملية إعتداء على عقار مسحل

واعتداء على حقوقه الشرعية بصفته الشاغل عن حسن نية للعقار المذكور الذي به محل سكناه المشيد منذ أكثر من قرن من الزمن.

وحيث ثبت من أوراق الملف أن رئيس بلدية سليمان اتخذ بتاريخ 21 ماي 2005 قرارا يقضي بسدم باب ونافذة على حساب ومسؤولية صاحبه السيد نـ بـ وذلك لتعمده تغيير الباب السكني المطل على شارع الجمهورية إلى باب مستودع مع إحداث فتحة تتمثل في نافذة دون الحصول على رخصة، كما ثبت أن رئيس البلدية اتخذ بتاريخ 15 جانفي 2004 قرارا يقضي بسدم باب على حساب ومسؤولية نسبب وذلك لتعمده فتح باب بدون رخصة وغير مدرج بالمثال الهندسي المصادق عليه بشارع الجمهورية.

وحيث تضمنت الوثائق المدلى هما من قبل بلدية سليمان والمظروفة نسخة منها بالملف وثيقة موجهة من المدير الجهوي للتجهيز والإسكان والتهيئة الترابية إلى رئيس بلدية سليمان تحت عدد 4413 بتاريخ 1 سبتمبر 2005 تضمّنت أن العقار موضوع رخصة البناء موضوع قرار هدم تمّ التروّي في تنفيذه

خلال سنة 2005 لذلك فإن المندوب الجهوي يطالب بتطبيق القانون والتثبّت في الموضوع ،وهو ما لم يتمُّ الإلتزام به من جانب البلدية،الأمر يجعل المطعن الراهن حريا بالقبول من هذه الناحية.

عن المطعن المأخوذ من وجود نزاع جدّي حول الملكية:

حيث لاحظ العارض أن الجهة البلدية منحت المتداخل الترخيص موضوع الطعن الراهن رغم وجود نزاع جدي حول ملكية العقار محل الترخيص في البناء.

وحيث استقر فقه قضاء المحكمة الإداريّة على اعتبار أنّه في صورة وجود نزاع جدّي حول ملكيّة الأرض موضوع الرخصة يفترض على رئيس البلدية الإمساك عن تسليم الرخصة المطلوبة أوسحبها في صورة حصول ذلك إلى حين فضّ التراع القائم بشأن الملكيّة فمائيا. وحيث انتهى الخبير السيد الفهري الضحّاك ضمن تقريره المأذون به قضائيا إلى أنّ العقّار محل التداعي مستغلَّ من قبل المدعو : ب في مساحة 113م أحدث عليها محل تجاري معد كمقهى يعرف بمقهى لبان ويعلوه طابق علوي مخصّص للسكن كما يستغل سطحية عارية أمام المقهى تناهز مساحتها 211م2 وأنَّ هذه الإحداثات تمَّت بموجب ترخيص صدر له عن رئيس بلدية سليمان بتاريخ 1 ديسمبر

بمطلب لشراء العقَّار محلَّ النزاع إلى السيد وزير أملاك الدولة بتاريخ 11 ديسمبر 1996 ً وَلَمْ يَقْع تسويته بعد إضافة إلى أن المدّعى عليه نـ ﴿ وَحَسَبَ شَهَادَةِ المُلكيةِ المتعلَّقَةِ بالرسمِ العقاري عدد 560678 نابل أصبح مالكا على الشياع بالرسم العقاري المذكور بنسبة 4504/131 جزء وقد آلت وانتهى الخبير الد له المنابات المشاعة بموجب هبة صادرة له عن والدته ف أنه من وجهة نظره الفنية فإن محل التراع يتعلق بعقار تابع للملك الخاص للدولة وبالتالي فإن نتيجة البحث الحوزي وسماع البينة هما الكفيلان بإثبات الشغب المدّعى في شأنه من عدمه.

وحيث طالما ثبت أن رخصة البناء المراد إيقاف تنفيذها شملت جزءا من العقار الراجع لملك الدولة موضوع الرسم العقاري عدد 560678 والذي تبلغ مساحته الجملية 2252 م م في حدود مساحة 131 م م، وطالما ثبت من أوراق الملف أن المرحوم الصه مع مع الراسل وزير أملاك الدولة بتاريخ 11 ديسمبر 1996 طالبا تمتيعه بحق الأولوية في شراء نفس العقار فإنّه كان على البلدية المدعى عليها الإمساك عن تسليم الرخصة المطلوبة إلى حين فضَّ الـتراع القائم بشأن الملكيَّة لهائيا،الأمر الذي يتَّجه معه قبول المطعن الراهن.

عن المطعن المأخوذ من الإنحراف بالسلطة.

حيث تمسّك العارض أن إسناد الرخصة كان متوقفا على الموافقة المسبقة للحنة الفنية بنابل التي تعهدت بالملف ومنحت موافقتها تحت تأثير غير عادي من المدعو ك $\zeta=1$ ر المستشار البلدي ورئيس لجنة الأشغال بالمجلس الجديد والموظف بوزارة التجهيز والإسكان وزوج السيدة د  $\tilde{\mu}$  and  $\tilde{\mu}$ التي أعدت المثال الهندسي المضمن صلب ملف طلب الترخيص وذلك رغم تضمن الملف المذكور

وحيث لم يدل العارض للمحكمة بما يثبت إدّعاؤه ممّا يجعله مجرّدا من هذه الناحية،وتعيّن لذلك ردّ هذا المطعن. في خصوص الطّعن في قرار الرفض الضمني لاتخاذ قرار في غلق المقهى: حيث تمسّك المدّعي بأنّ بلديّة سليمان ووالي نابل رفضا التدخّل قصد غلق المقهى رغم عدم احترامها لمقتضيات الفصل 18 من كراس الشروط المتعلقة باستغلال المقاهي من الصنف الأول و الذي يقتضي أن المساحة لا يجب أن تقل عن 150 م كما أن المقهى المذكور قريب من معهد ثانوي خاص على مسافة 20 م ولا يبعد من مدرسة الحبيب ثامر سوى 20 م.

لملاحظات الفنيين التابعين لبلدية سليمان والكاتب العام للبلدية بخصوص قرارات توقيف الأشغال والهدم كتابيا بالقيام بعملية الهدم المطالب بما تلقائيا. الصادرة في الموضوع فضلا عن إلتزام المدعو نـ  $\frac{1}{2}$ 

وحيث تمَّ الإذن بإجراء اختبار قصد التثبت من مدى صحَّة الإخلالات التي ينسبها العارض وذلك من خلال تكليف الخبير السيد توفيق منصور بمعاينة المقهى الكائن بشارع الجمهورية بسليمان وإبراز موقعه بالنسبة للعقارات المحاورة له مع تحديدها وضبط المسافة التي تفصله عن مدرسة الحبيب ثامر الإبتدائية وعن المعهد الثانوي الخاص وذلك اعتماد على مقتضيات الفصل 18 من كراس الشروط المتعلق باستغلال المقاهي من الصنف الأول.

وحيث تم مطالبة الخبير بالإدلاء بتقرير الإختبار كما وقعت مطالبة العارض بالإدلاء بمأل الإختبار غير أنه لم يدل بالمطلوب رغم التنبيه عليه في الغرض ورغم تعهَّده بالإستجابة لطلب المحكمة عند المناداة عليه بجلسة المرافعة بتاريخ 09 مارس 2010، الأمر الذي يتَّحه معه رفض هذا الطلب طالما تعذَّر على المحكمة تفحّص مدى جديّة الإخلالات المحتجّ بما من العارض لإحجام هذا الأخير عن مدّ المحكمة بتقريْر الإختبار المأذون به في الغرض.

ولهذه الأسبـــاب:

قضت المحكمةإمدانيا:

أوُلًا: بقبول الدعوى شكلا وأصلا وإلغاء القرار الصادر عن رئيس بلدية سليمان بتاريخ 1 سبتمبر

13

2005 إلى المدعو نـــــــو ورفضها فيما زاد على ذلك.

ثانياً: بحمل المصاريف القانونية على أنصافا بين المدّعي وبلديّة سليمان. ثالثًا: بتوجيه نسخة من هذا الحكم إلى الأطراف.

وصدر هذا الحكم عن الدائرة الإبتدائيّة الأولى برئاسة السيدة سميرة قيزة بالنيابة وعضويّة المستشارين اله الصه السيدين ع و و

م*سلم الد*ائرة فليماه هرمني

المستشام المقرم

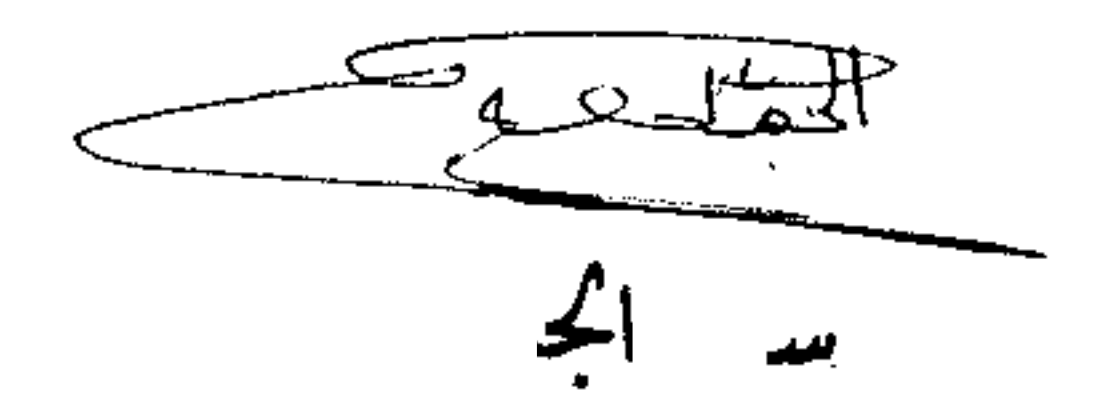

المستعمل السائر السكت البدارية<br>الإرضاء: يستسبح كالمؤثر بسيسين